## **PLAN DE TRABAJO**

### **I. Datos de la institución**

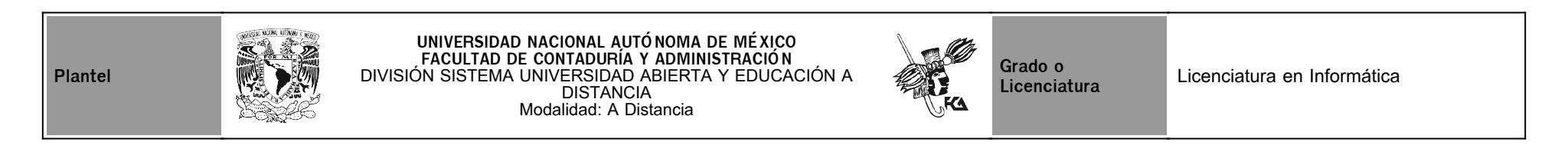

## **II. Datos del asesor**

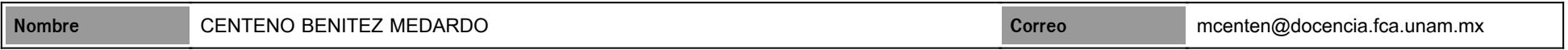

## **III. Datos de la asignatura**

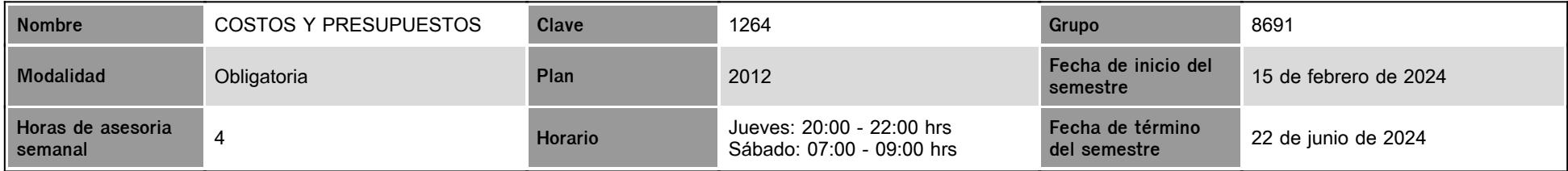

## **IV. Contenido temático**

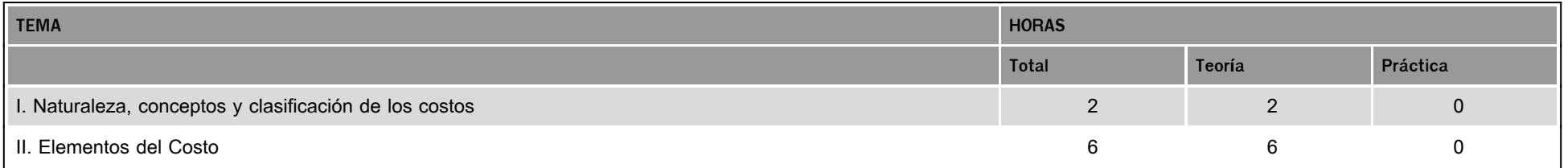

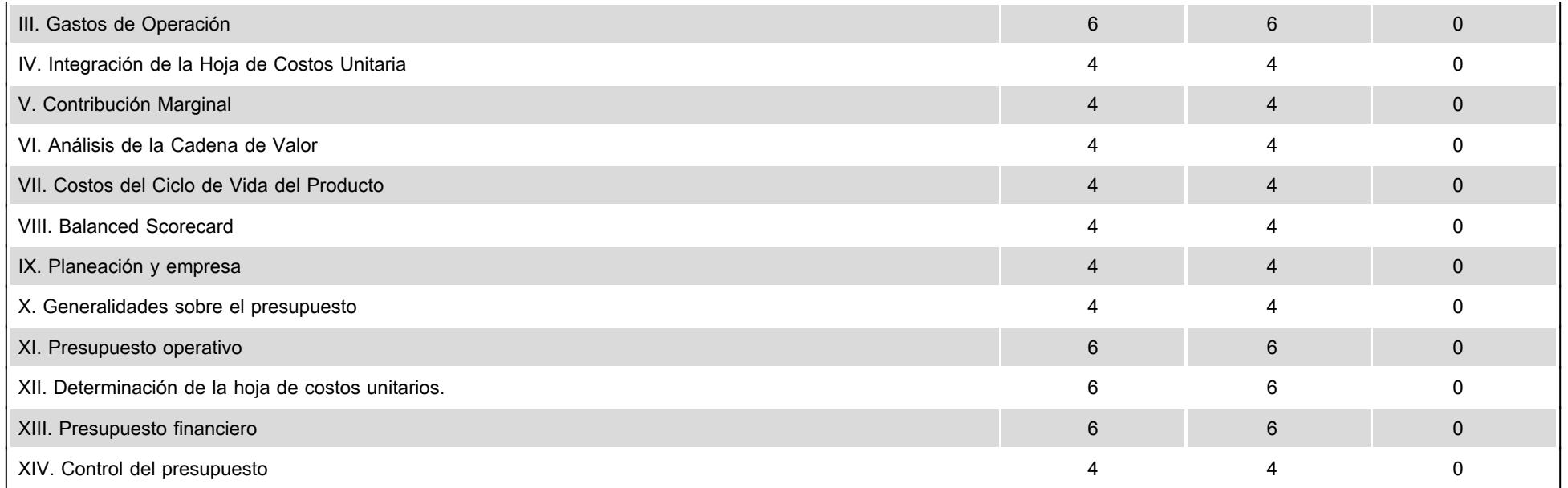

### **V. Presentación general del programa**

#### Hola, Sean Bienvenidos!

Para concluir con exito el Plan de Trabajo en este semestre, el Alumno deberá analizar los diferentes sistemas de administración e información de los costos y los presupuestos de las empresas comerciales, industriales, de servicios y Gubernamentales; así como la importancia de la planeación, obtención y control de las operaciones y los recursos involucrados.

Adicionalmente, aplicará la metodología de costos y presupuestos para generar información administrativa y financiera para la correcta toma de decisiones.

Para esto, durante el semestre tendremos seis videoconferencias, adicionalmente a las sesiones de chat, en las siguientes fechas para que tomes nota y puedas consultar dudas de la materia en estas sesiones de zoom:

Sesión 1. Jueves 7 de marzo 2024, 20:00 a 22:00 hrs. Dudas: Unidades 1 a 2

Sesión 2. Jueves 21 de marzo de 2023, de 20:00 a 22:00 hrs. Dudas: Unidades 3 a 5

Sesión 3. Jueves 04 de abril de 2024, de 20:00 a 22:00 hrs. Dudas: Unidades 6 a 8

Sesión 4. Jueves 18 de abril de 2024, de 20:00 a 22:00 hrs. Dudas: Unidades 9 a 10

Sesión 5. Jueves 02 de mayo de 2024, 20:00 a 22:00 hrs. Dudas: Unidades 11 a 12 Sesión 6. Jueves 23 de mayo de 2024, de 20:00 a 22:00 hrs. Dudas: Unidades 13 a 14 En su momento te compartiré el ID y link de la reunión.

### **VI. Forma en que el alumno deberá preparar la asignatura**

Para acreditar la materia, el Alumno deberá:

1. Leer cuidadosamente la presente "Plan de Trabajo" el cual es la guía para llevar a buen término la materia.

2. Leer y comprender muy bien los apuntes de la materia, (apunte electrónico en la Plataforma) pues de estos se obtendrán las actividades a desarrollar durante el semestre.

3. Entregar en tiempo y forma las diferentes actividades a lo largo del semestre de acuerdo al Calendario de Actividades del presente Plan de Trabajo.

4. Consultar con el Asesor, las veces que considere necesario las dudas que surgan durante el semestre.

5. Revisar constantemente el Foro de la Plataforma en el cual el Asesor estará subiendo comunicados e indicaicones durante el semestre.

**MUY IMPORTANTE:** Todas las actividades (sin excepción) se deben entregar a más tardar en la fecha estipulada para obtener el % de la calificación indicado en cada actividad.

Las actividades entregadas en fechas posteriores a la fecha limite, no obtendrán el mismo % de la calificación que se indica en el presente Plan de Trabajo. Recuerda que debes subir las actividades a la plataforma invariablemente, de acuerdo a los espacios aquí indicados en el presente "Plan de Trabajo".

Examen Final. Al finalizar el semestre presentarás un examen único que contempla todos los temas de la asignatura.

Finalmente, para obtener el resultado final de tu calificación, debes haber entregado todas las Actividades y haber realizado el examen final para poder promediar y obtener un resultado.

¡Bienvenido y mucho éxito!

Atentamente,

Mtro. Medardo Centeno correo electrónico: mcenten@docencia.fca.unam.mx

### **CALENDARIO DE ACTIVIDADES**

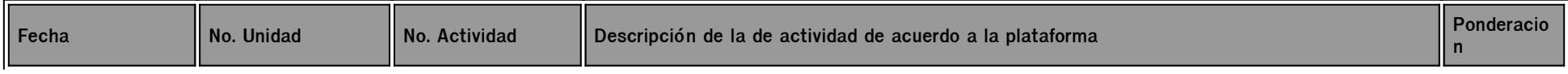

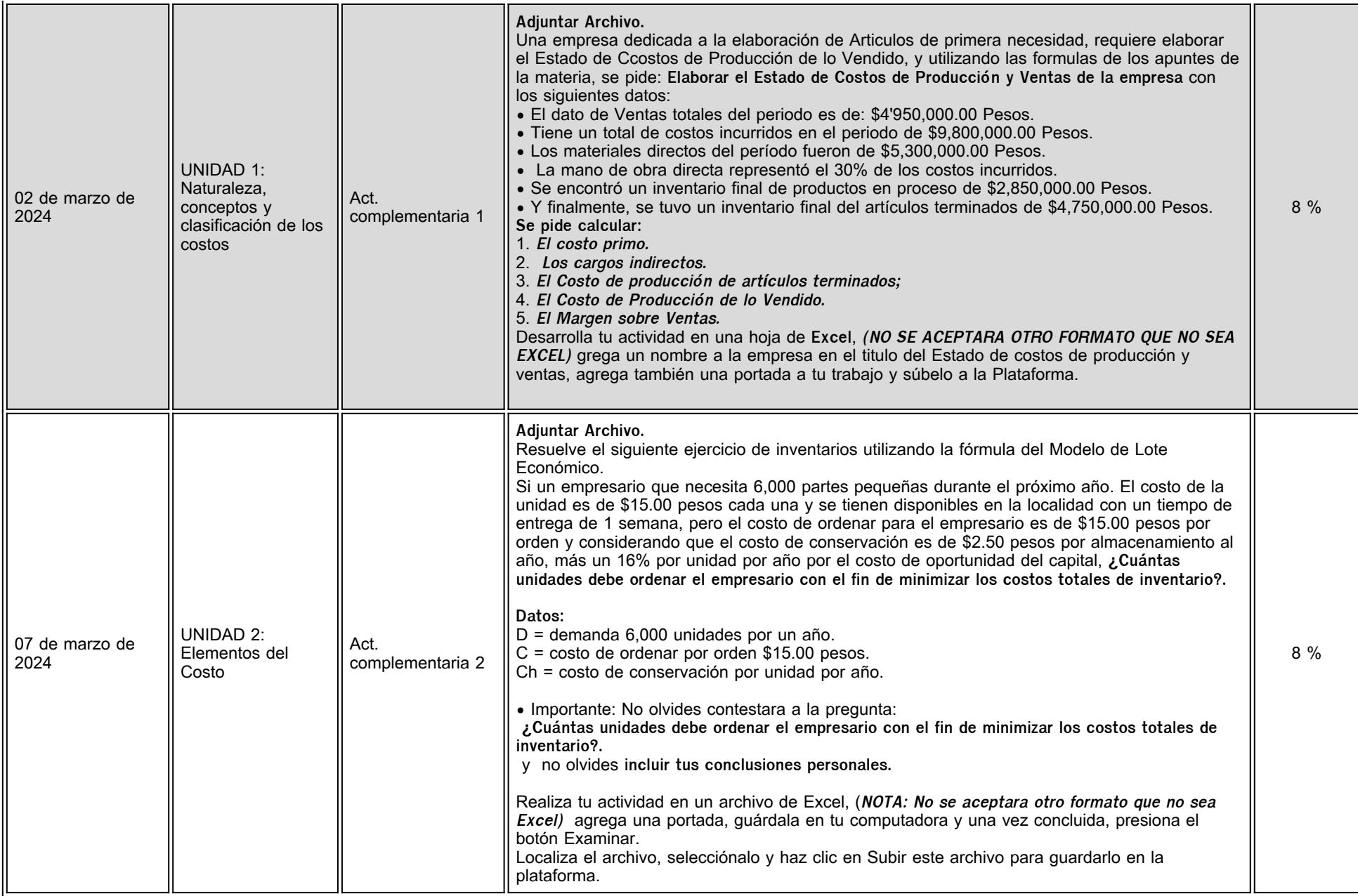

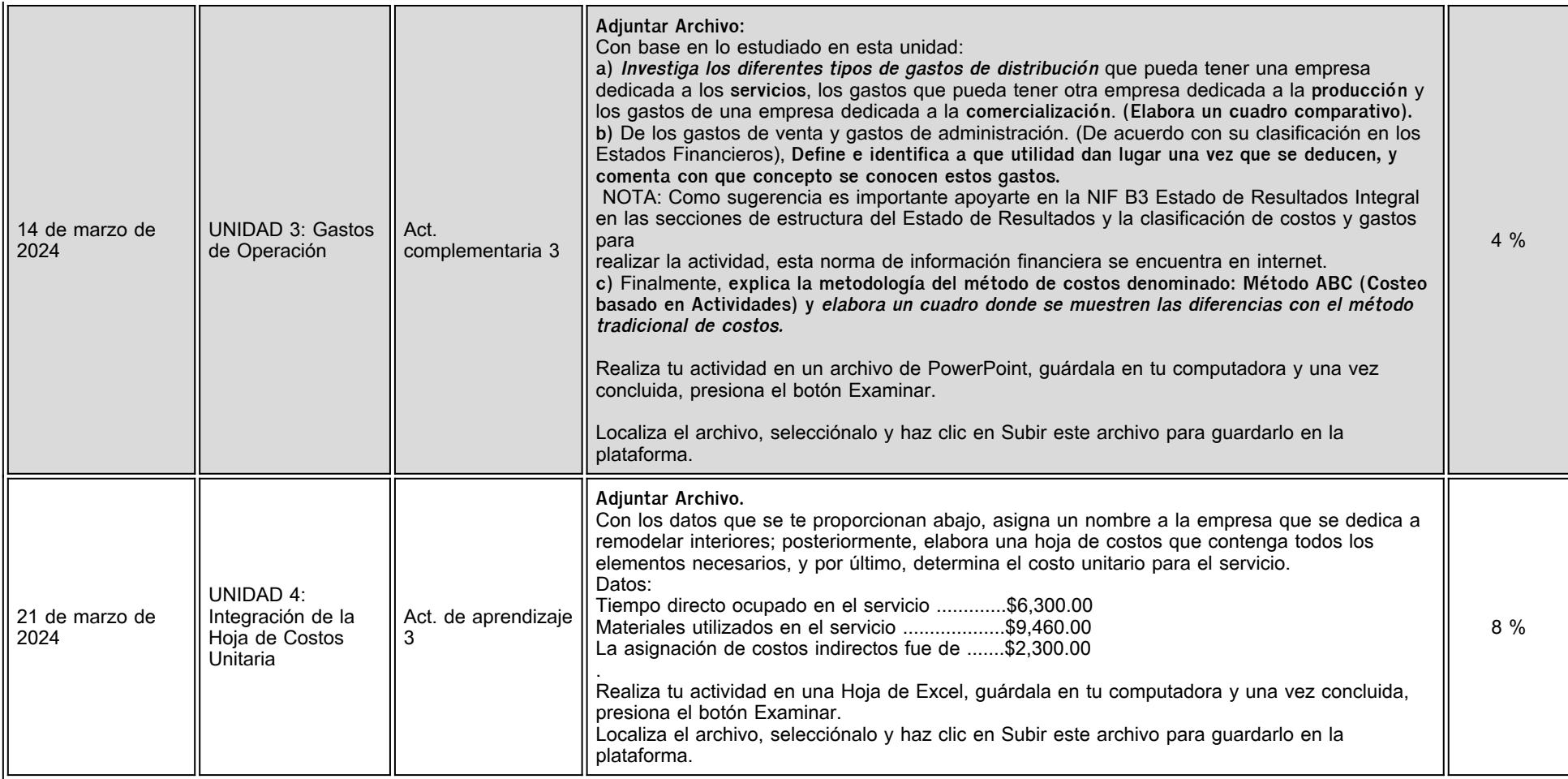

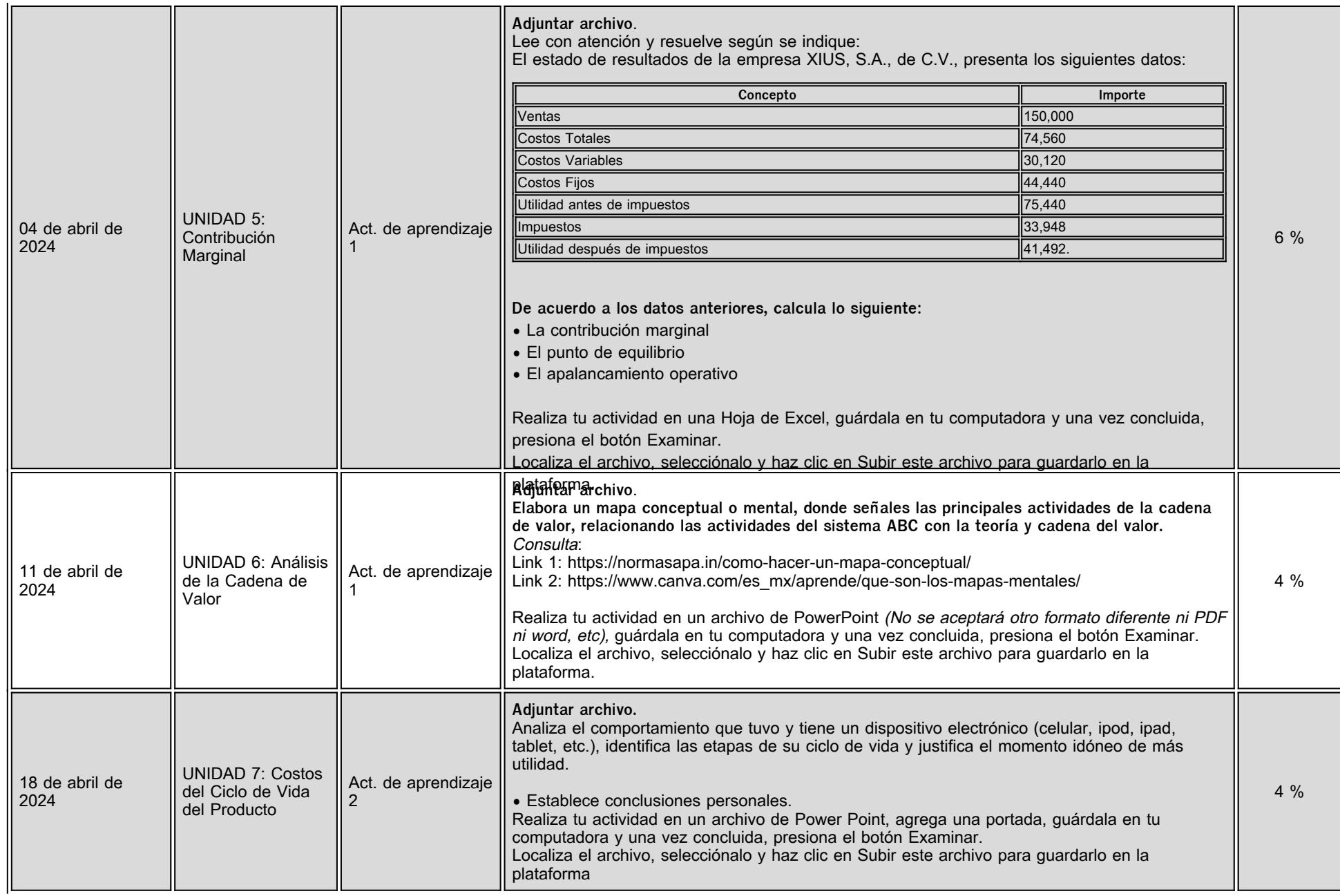

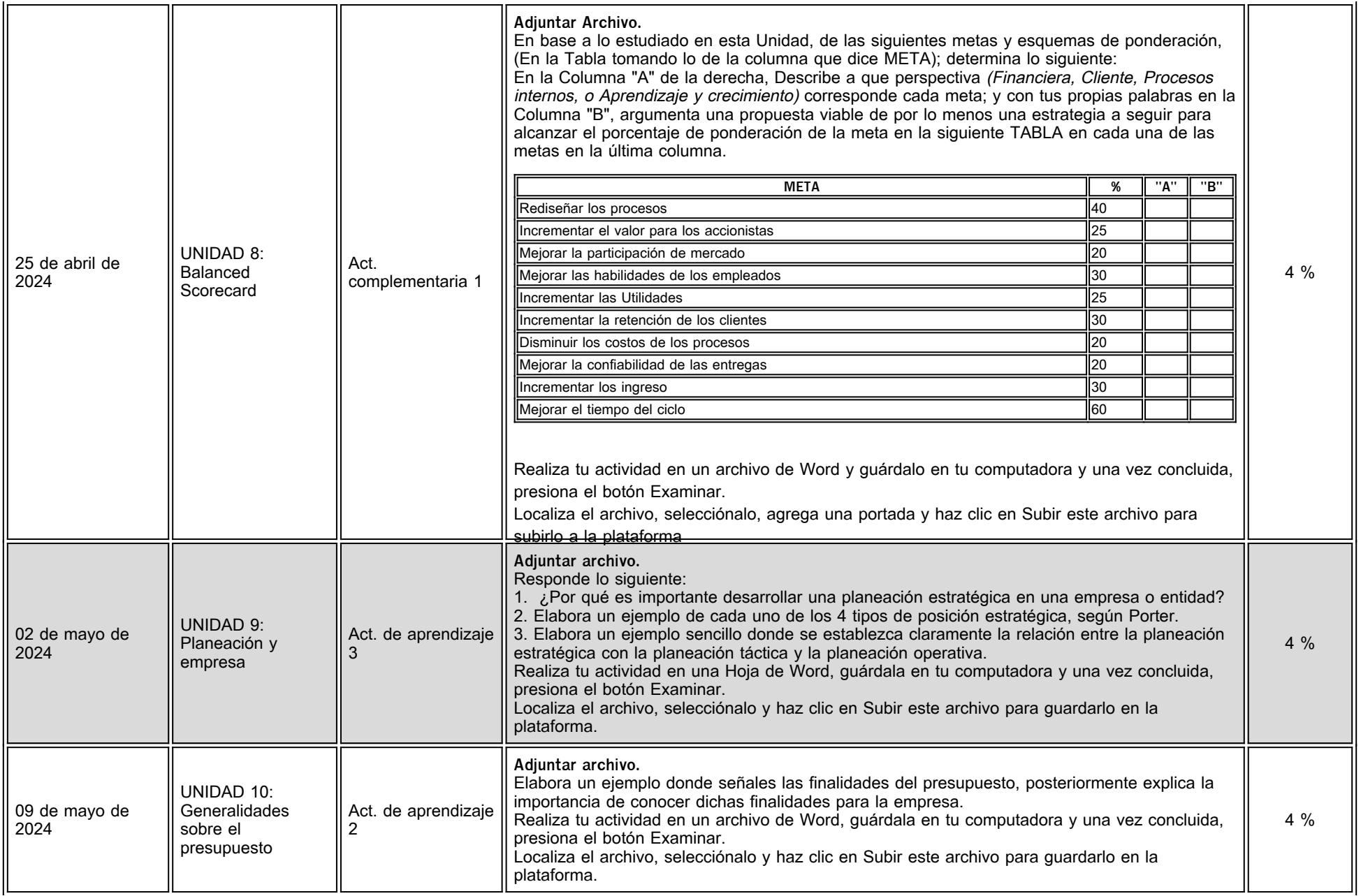

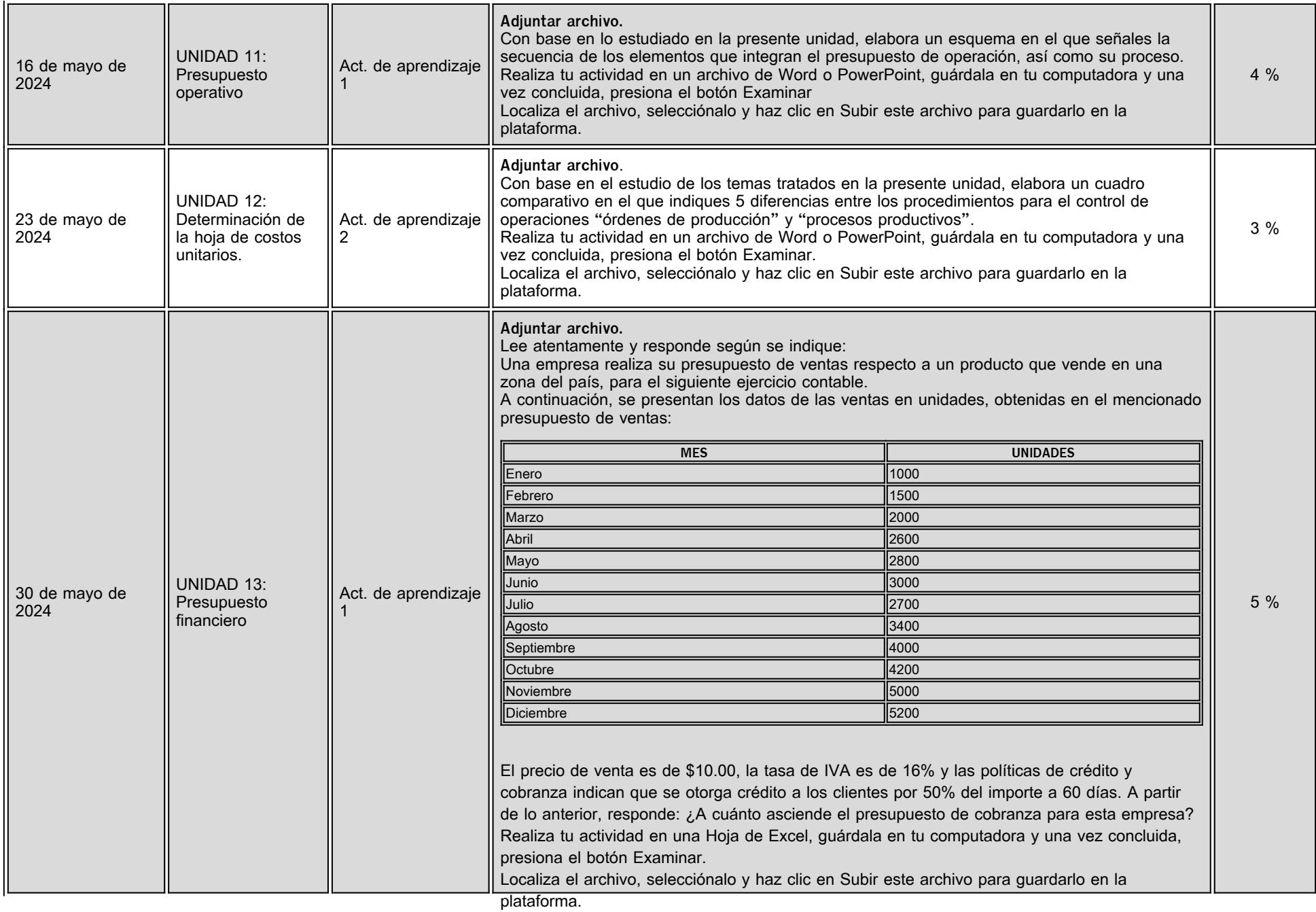

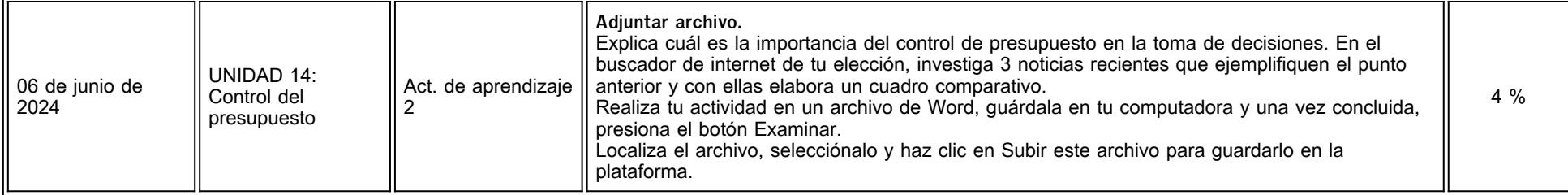

# **VII. Sistema de evaluación**

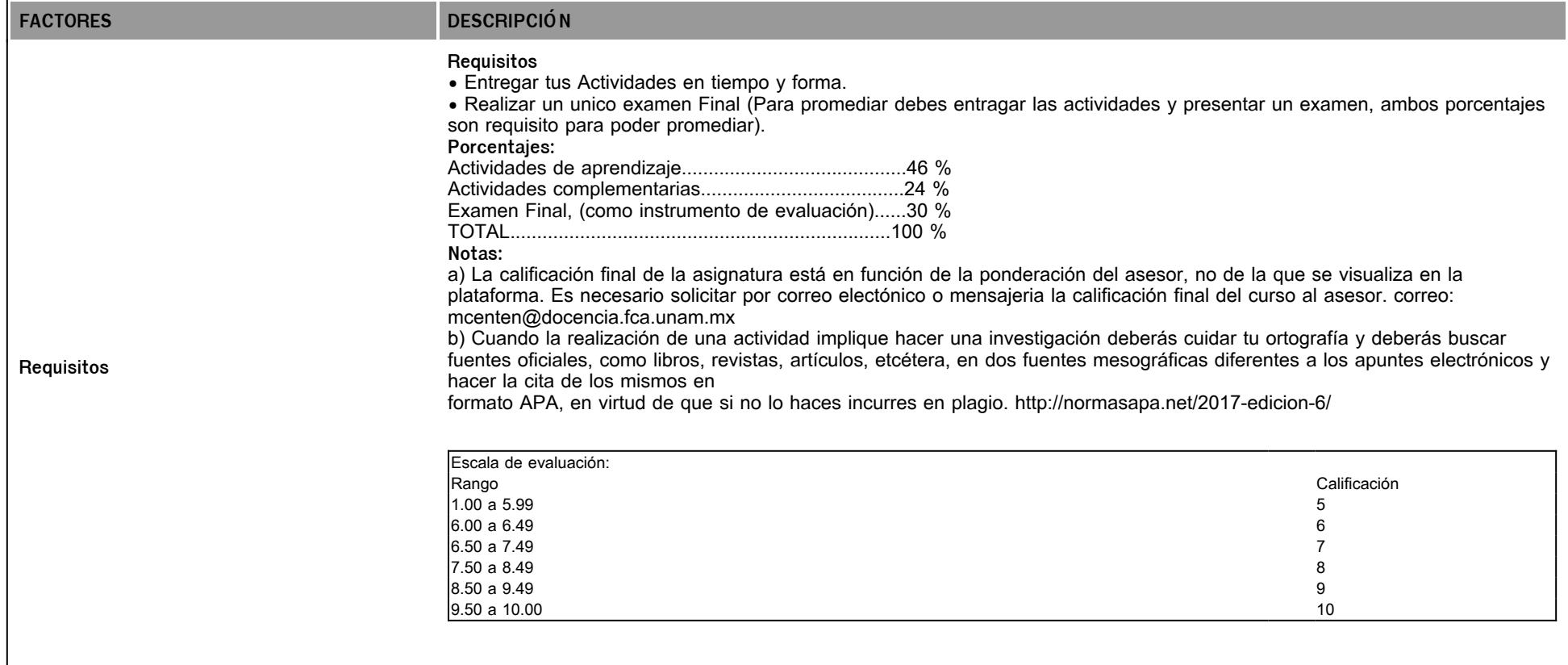

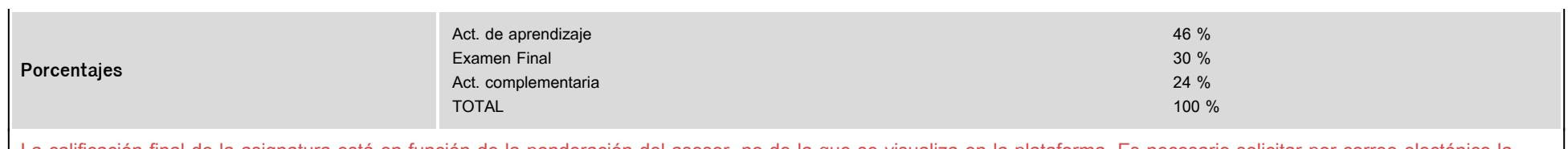

La calificación final de la asignatura está en función de la ponderación del asesor, no de la que se visualiza en la plataforma. Es necesario solicitar por correo electónico la calificación final al asesor.

# **VIII. Recursos y estratégias didácticas**

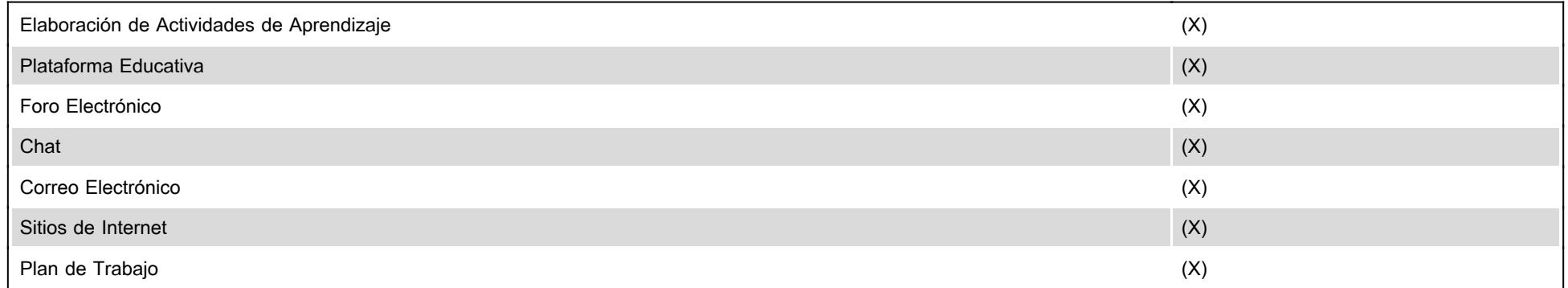